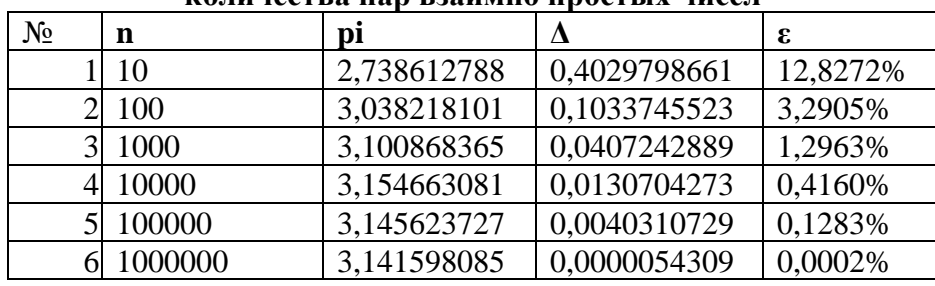

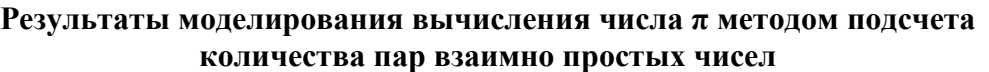

**Заключение**. Как видно из приведенных таблиц, реализация модели вычисления числа π методом Монте-Карло дает результат π ≈ 3,141595073 (*∆*<2,5 · 10<sup>-6</sup>, ε<0,001%) на 10-м шаге, а реализация модели методом подсчета количества пар взаимно простых чисел дает результат π ≈ 3,141598085 (*Δ*<5,5‧10-6 , *ε*<0,001%) на 6-м шаге. Конечно, это не самые эффективные способы вычисления значения числа π, но в случаях, когда применение других методов затруднено или невозможно, использование этих методов дает хороший результат.

1. Макулова М. Число Пи. / М. Макулова, В. Смольняков, И. Ходакова. – [Электронный ресурс] Режим доступа: <https://www.kp.ru/putevoditel/obrazovanie/matematika/chislo-pi/> – Дата доступа 20.03.2023.

2. Бакаева О.А. Анализ процессов компьютерного моделирования вычисления числа ПИ методом Монте-Карло / Вестник Чувашского университета, 2018. № 3, – С. 151–162.

## **РАЗРАБОТКА МОДУЛЯ АНАЛИЗА ДОСТУПНОСТИ РЕСУРСОВ ДЛЯ ПОЛЬЗОВАТЕЛЕЙ С ДАЛЬТОНИЗМОМ**

## *Корниенко А.А.,*

*магистрант ВГУ имени П.М. Машерова, г. Витебск, Республика Беларусь* Научный руководитель – Семенов М.Г., канд. физ.-мат. наук

На данный момент, веб ресурсы стали повсеместно применяться почти во всех сферах. С их помощью мы можем в несколько кликов заказать билет на самолёт, или начать изучать подготовленную лекцию. Количество потребителей таких систем велико и разнообразно, и среди них могут найтись и люди с проблемами со зрением. К счастью, современные браузеры позволяют устанавливать расширения для считывания текстовой информации с экрана, что делает возможным использование данного типа приложений людям с нарушениями зрения и слепотой. Однако существует большое количество болезней глаз, которые не приводят к полной слепоте, а только потере возможности различать определенные цвета. Это может привести к недоступности некоторых частей страницы пользователям, имеющим такое заболевание. На данный момент, основным инструментом разработчика веб ресурсов, доступных для людей с дальтонизмом, являются различные расширения браузера. Большинство из них предоставляют возможность просмотреть страницу со специально подобранными цветами, с которыми потери информации будут такие же, как и при наличии определенной болезни. Однако они предоставляют конечный набор параметров для этих болезней и не реализуют возможности автоматического поиска потерянной информации. Также, расширения доступны только на определенные браузеры, или правилами безопасности системы их установка может быть запрещена, что усложняет их использование.

Цель данной работы - разработка модуля, предоставляющего возможность эмуляции различных типов дальтонизма и поиска утерянной информации.

Материал и метолы. Материалом для исследования послужили находящиеся в открытом доступе работы по эмуляции дистрофии, проекты с открытым исходным кодом, документация использованных технологий. При разработке модуля использовались технологии Angular и ASP.NET Core[1-3]. Обе имеют открытый исходный код.

Результаты и их обсуждение. При реализации данного модуля были поставлены следующие требования:

1. Модуль должен предоставлять возможность использования без расширений,

2. Параметры, описывающие болезни, должны быть настраиваемыми пользователем или администратором системы,

3. Модуль должен генерировать отчёт о местах, где данные при определенном типе болезни могут быть потеряны.

Очевидно, что для предоставления предварительного просмотра и анализа цветов на веб странице, коду модуля нужен доступ к её содержимому. В случае использования расширения, это возможно благодаря существующим механизмам. Если установка расширений невозможна, модуль будет расположен в другой вкладке в отдельном приложении.

В АРІ браузера есть несколько способов получить доступ к клиентской части другого веб приложения: помощью API открыть его ссылку в новой вкладке, или через iframe. В обоих случаях считывать или изменять содержимое другого веб приложения невозможно из-за различия в доменных именах[4]. Поэтому, пользователю будет предложен небольшой скрипт, с инструкцией, как подключить его к странице. Скрипт уведомит модуль о содержимом страницы, после чего модуль его проанализирует (рисунок 1).

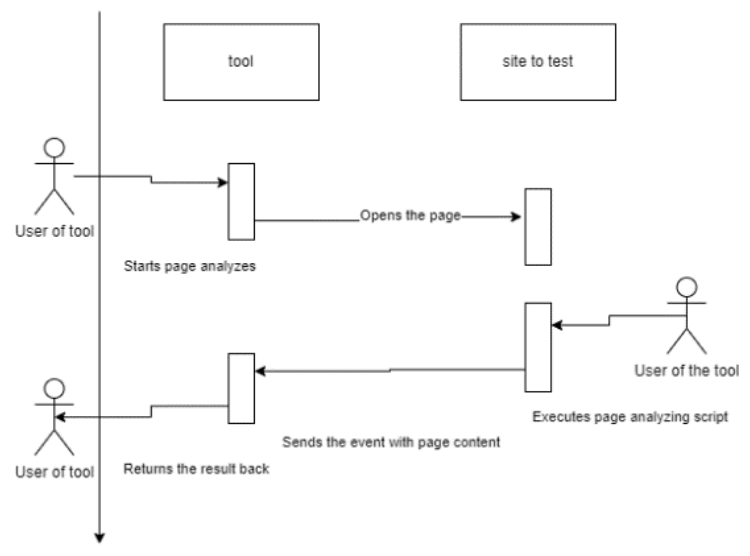

Рисунок 1 - Общая схема работы приложения без расширения

Для эффективного программного представления видимого человеком цвета используется пространство LMS (Long Medium Short). Оно разделяет цвета на такие же составляющие, как и сетчатка (длинные, средние и короткие волны). В случае недостатка определенных типов клеток, у органов зрения теряется или нарушается восприимчивость к определенным составляющим. Для представления болезней используются матрицы, размера 3х3. Матрица болезни подбирается таким образом, чтобы при умножении её на вектор составляющих цвета пространства LMS терялась или затухала затронутая болезнью составляющая цвета. В модуле эти матрицы настраиваются администраторами через пользовательский интерфейс.

Для нахождения утерянных данных рассчитывается различие контраста между пикселами изображения, с помощью чего определяются неразличимые места. Они сравниваются с неразличимыми местами оригинального содержимого, и на основе этого делается вывод о доступности.

Заключение. В результате выполнения работы был разработан модуль, позволяющий эмуляцию различных типов дальтонизма и поиск утерянной информации.

На данный момент продолжается работа над добавлением недостающего функционала и улучшением произволительности приложения.

3. An Adaptive Fuzzy-Based System to Simulate, Quantify and Compensate Color Blindness [Электронный ресурс]. - Режим доступа: https://arxiv.org/pdf/1711.10662.pdf. - Дата доступа: 21.03.2023.

## РАЗРАБОТКА ПРОГРАММЫ ДЛЯ АВТОМАТИЗАЦИИ СОПРОВОЖДЕНИЯ ПРОВЕДЕНИЯ ЦЕНТРАЛИЗОВАННОГО ТЕСТИРОВАНИЯ

## Кочанов А.В.,

студент 4 курса ВГУ имени П.М. Машерова, г. Витебск, Республика Беларусь Научный руководитель - Новый В.В., ст. преподаватель

Ежегодно учреждения образования являются базой для проведения централизованного тестирования. Для проведения этого мероприятия необходимо распределить обязанности между организаторами и составить документы, определённой формы.

Цель - создать программу-редактор для упрощения процесса организации централизованного тестирования. Актуальность ланной работы обусловлена тем, что разрабатываемое приложение позволит снизить временные затраты на полготовку к проведению ШТ.

Материал и методы. Для написания программы были использованы следующие технологии: Java, JavaFX, MyBatis, SQLite, Apache POI, Apache Maven.

Результаты и их обсуждение. В ходе работы было создано приложение, которое представляет из себя редактор для составления графика дежурств преподавателей во время проведения централизованного тестирования. Информационная система, реализуемая приложением, включает в себя следующие сущности: организатор, структурное подразделение, команда организаторов, роли организаторов, день проведения. Под организатором понимается сотрудник (чаще всего преподаватель университета), участвующий в организации централизованного тестирования. Каждый организатор причислен как минимум к одному структурному подразделению. Эта информация необходима для генерации файлов. Организаторы объединяются в команды. В рамках команды организатор может быть ответственным. Такое разделение команды необходимо для автоматизации заполнения результирующих документов. Сама команда определяет какие преподаватели будут работать вместе на протяжении определённых ЦТ. Один и тот же преподаватель может быть как ответственным, так и обычным организатором в рамках команды. Один преподаватель может находиться в одной или нескольких командах в различное время, а также может не находиться ни в одной. На каждый день проведения ЦТ каждому организатору, состоящему как минимум в одной команде, назначается роль. В разные дни проведения ЦТ преподаватель может выполнять разные функции. Список ролей: «ответственный организатор», «организатор», «не задействован», «дежурный на входе в университет», «контроль доступа», «резерв», «дежурный на этаже». День проведения ЦТ включает в себя дату и название предмета.

<sup>1.</sup> Официальная документация Angular [Электронный ресурс] - Режим доступа: https://angular.io/. - Дата доступа: 20.03.2023.

<sup>1.</sup> Официальная документация ASP.NET Core [Электронный ресурс] 1 смпл доступа: перен шеринист. Для доступа: 1. Серициальная документация ASP.NET Core [Электронный ресурс]. - Режим доступа: https://learn.microsoft.com/ru-<br>r

<sup>4.</sup> Семенов, М. Г. Об одной технологии повторного использования исходного кода в клиент-серверных приложениях / М. Г. Семенов // XV Машеровские чтения : материалы междунар. науч.-практ. конф. студентов, аспирантов и молодых ученых, Витебск, 22 октября 2021 г. : в. 2 т. – Витебск : ВГУ имени П. М. Машерова, 2021. – Т. 1. – С. 35–37. URL: https://rep.vsu.by/handle/123456789/29128 (дата обращения 01.03.2023)